## **SUMITOMO**

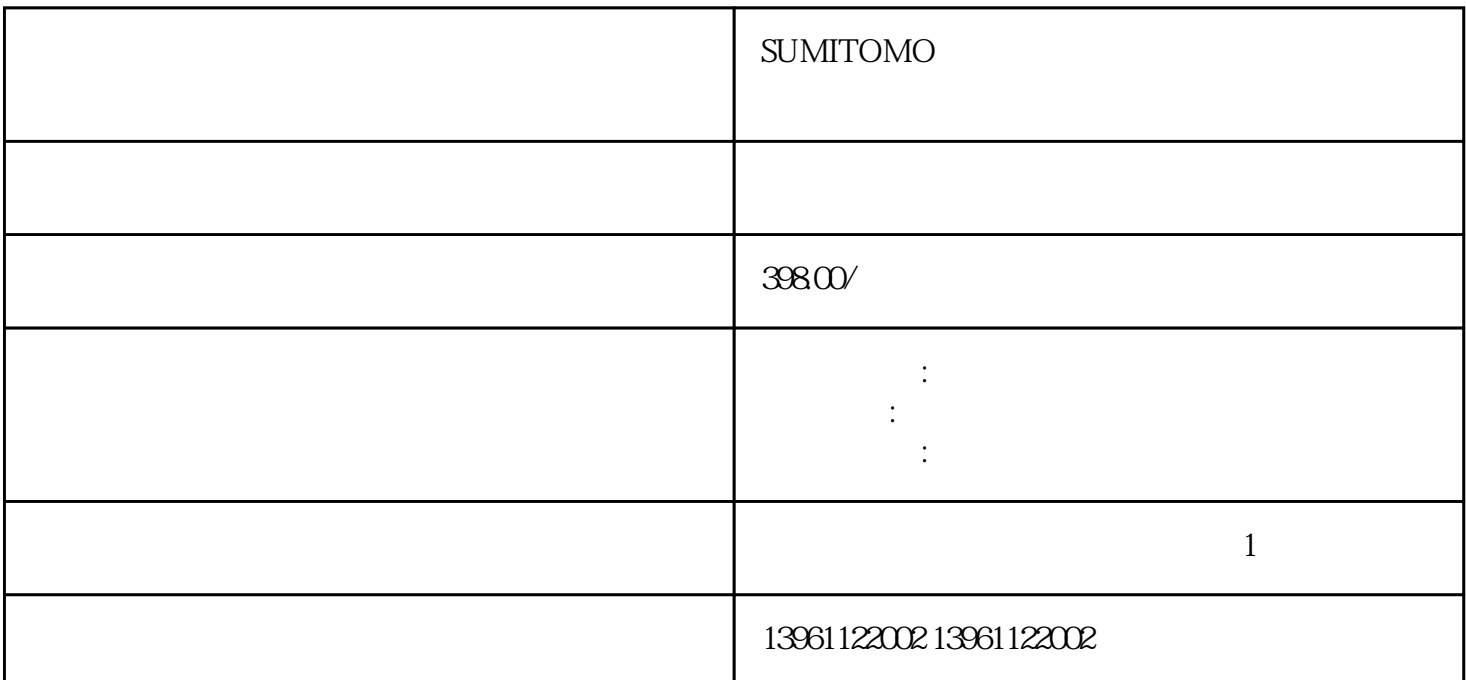

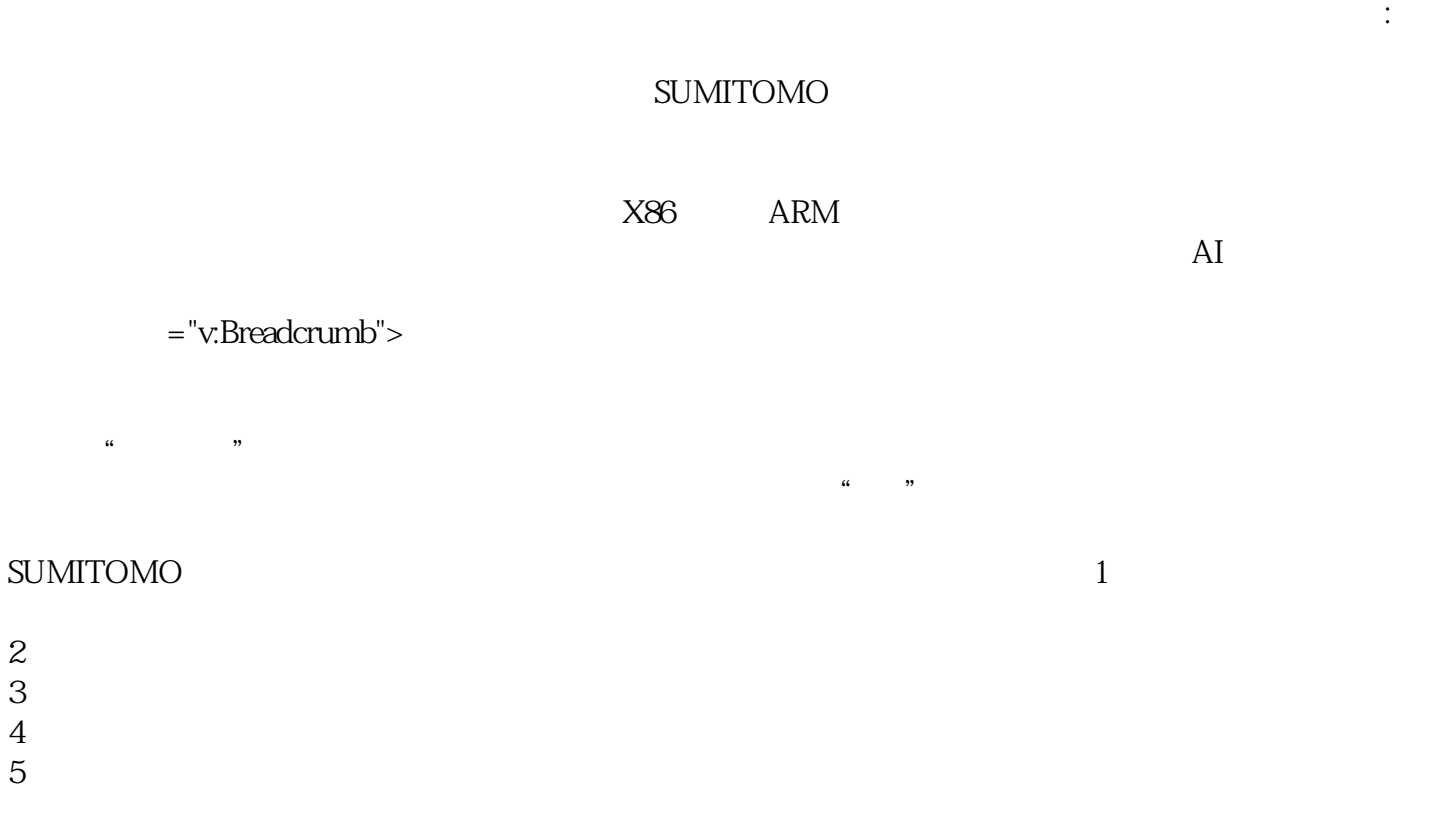

 $GPS$ 

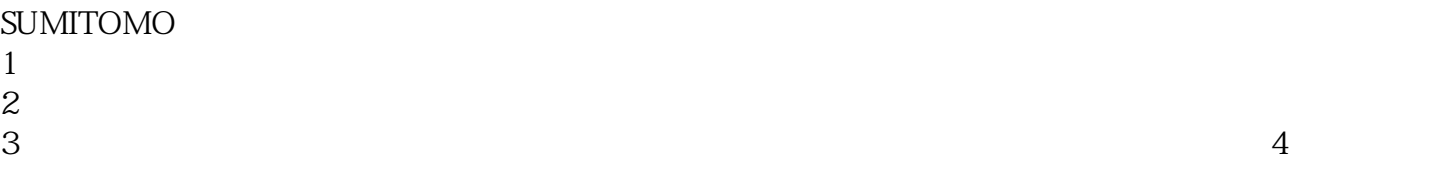

## SUMITOMO

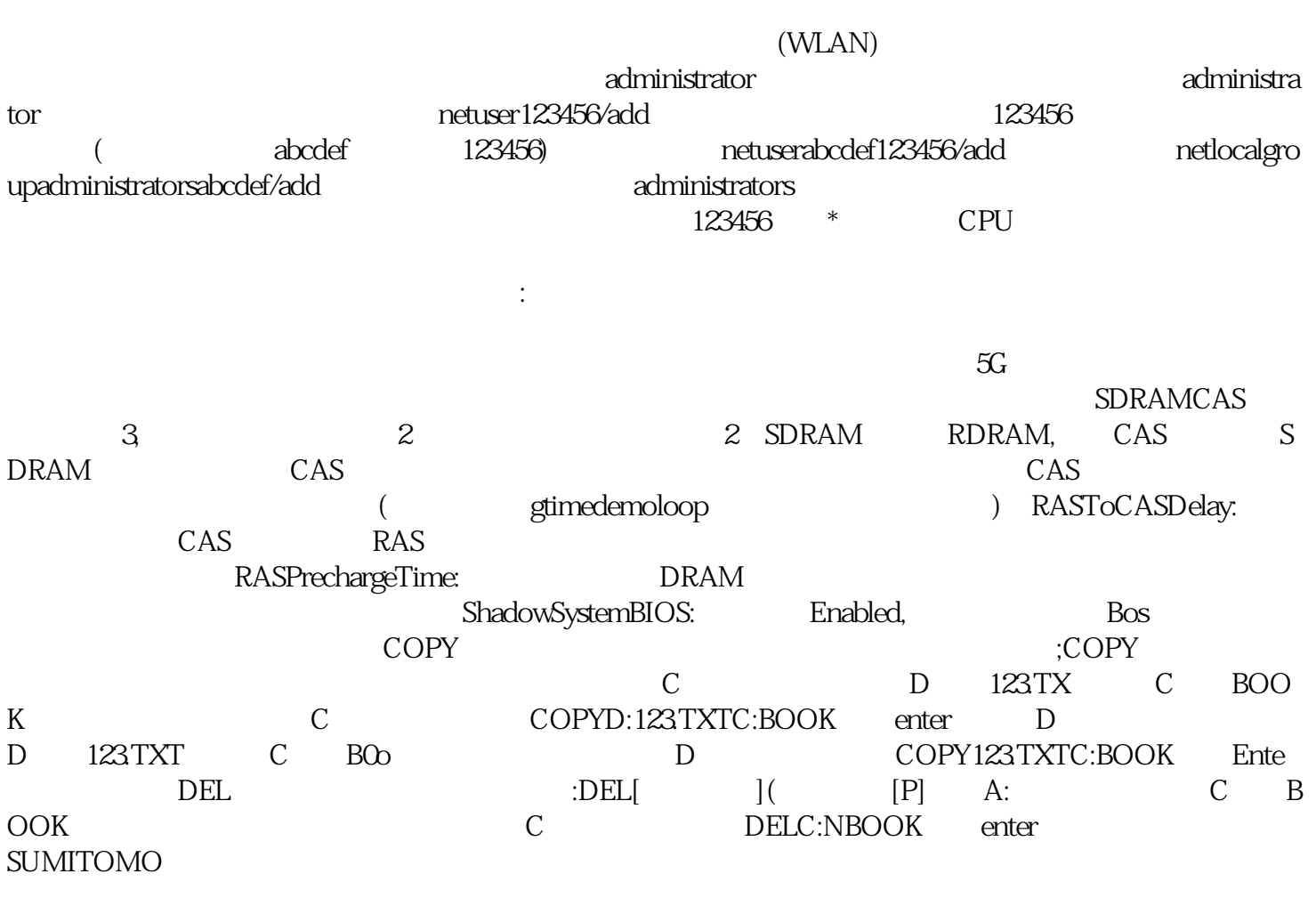

## WindowsVista

 $CPU$ 

 $CPU$ 

 $485$  2)  $485$  1  $232$  1 RS232  $485$ EPC-9600, M3352, 5, COM1-COM3, 232, COMCOM5 485 COMCOM5 232 COM1-COM3 485  $\overline{D}O$  and  $\overline{D}O$  and  $\overline{D}O$ 帮助:从当前磁盘进入另一磁盘:案例:从C盘的WOK目录下进入D盘。 由于嵌入式工控机工作环境恶

 $X86$  ARM  $[Al +$ bianpinqiiwjj